# Alfabetización digital

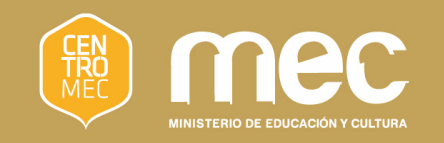

#### 

¿Cómo sacar fotos, filmar y guardar archivos?

 $\bullet$ 

# Objetivos

- **Conocer la forma en que se organiza** la información en la XO y el manejo del Diario
- **Conocer las funciones de la Actividad** Grabar que nos sirve para sacar fotos, filmar y grabar audio

## El Diario

A través del Diario se organiza la información en la XO

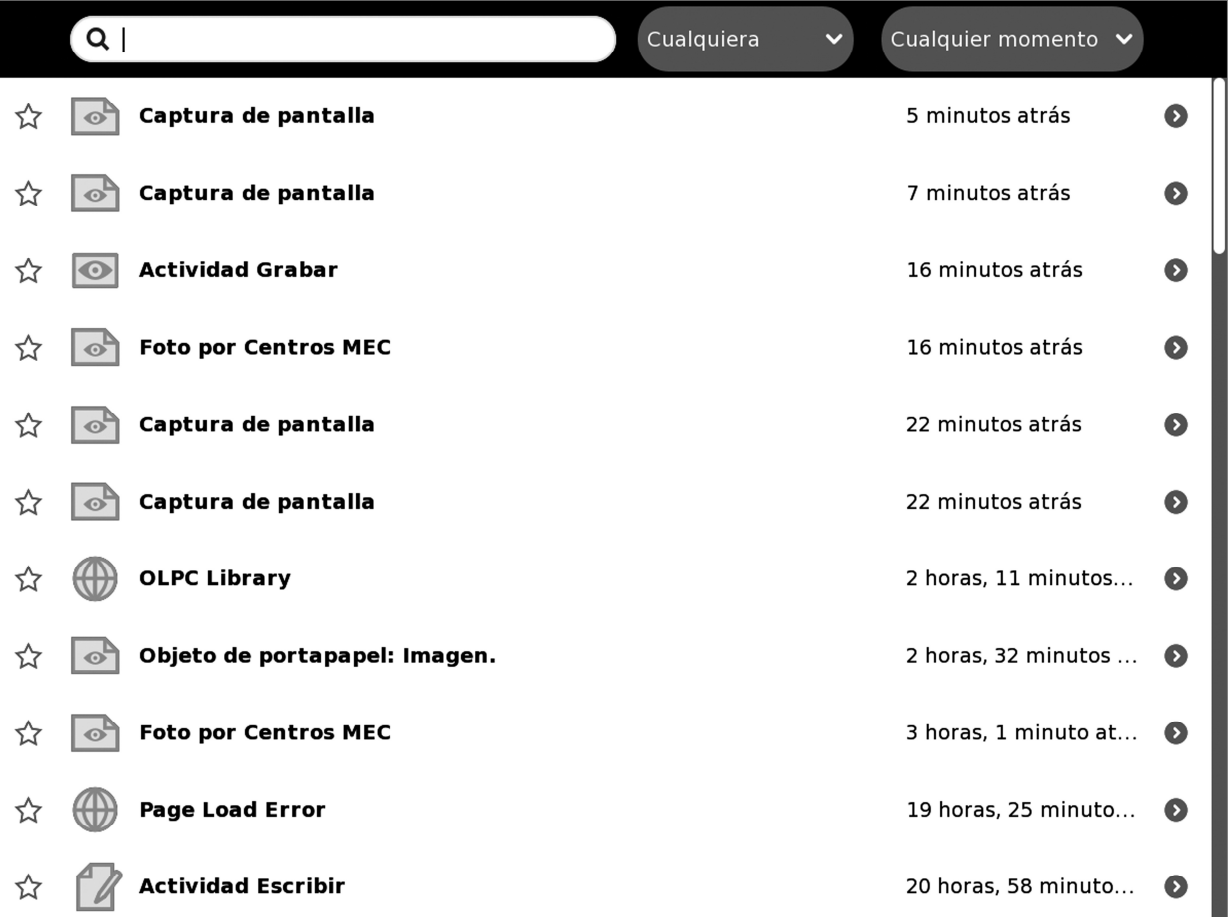

## Herramientas de búsqueda en el Diario

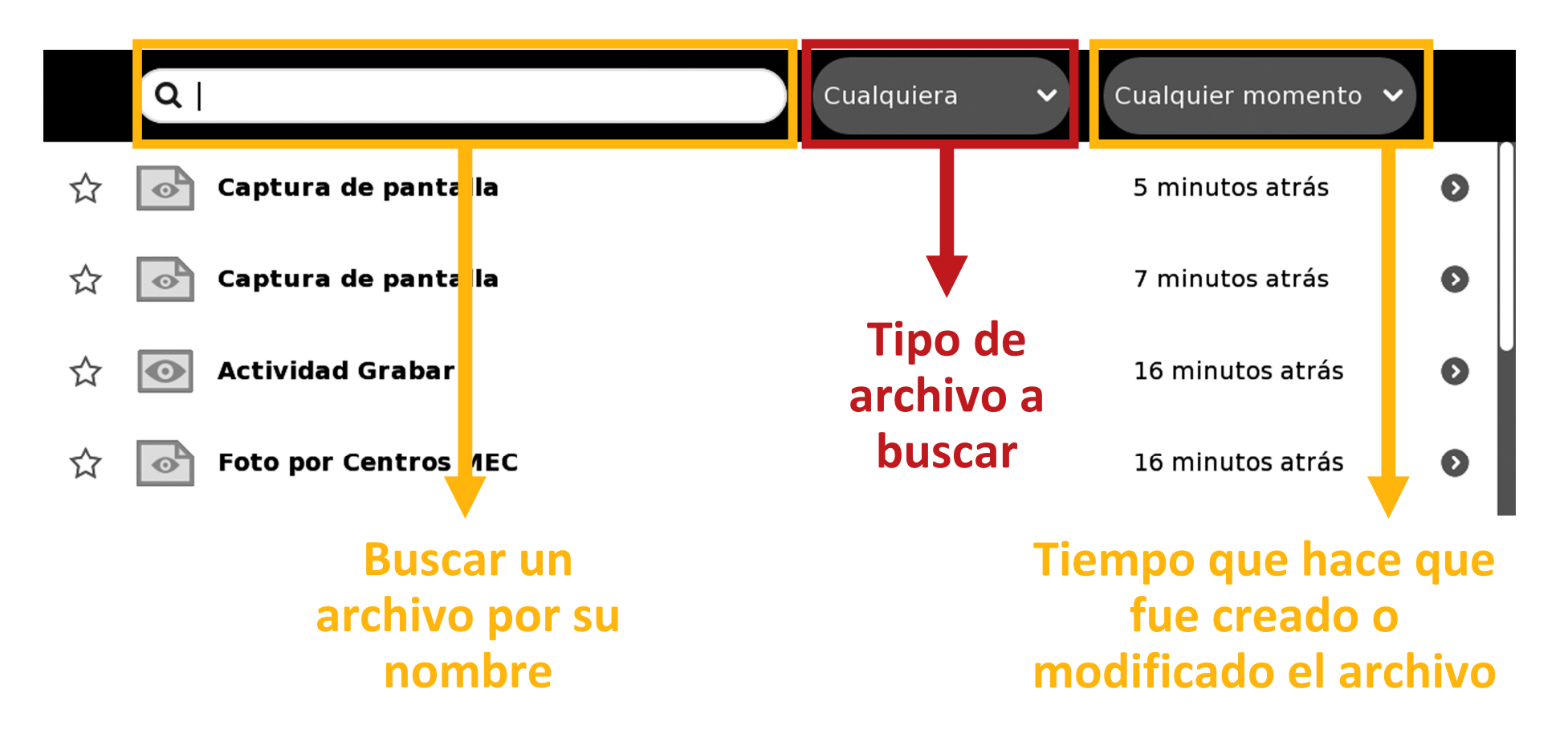

#### Abrir una actividad ya creada desde el Diario

 Lo primero que debemos hacer es clic en el nombre del archivo que queremos abrir

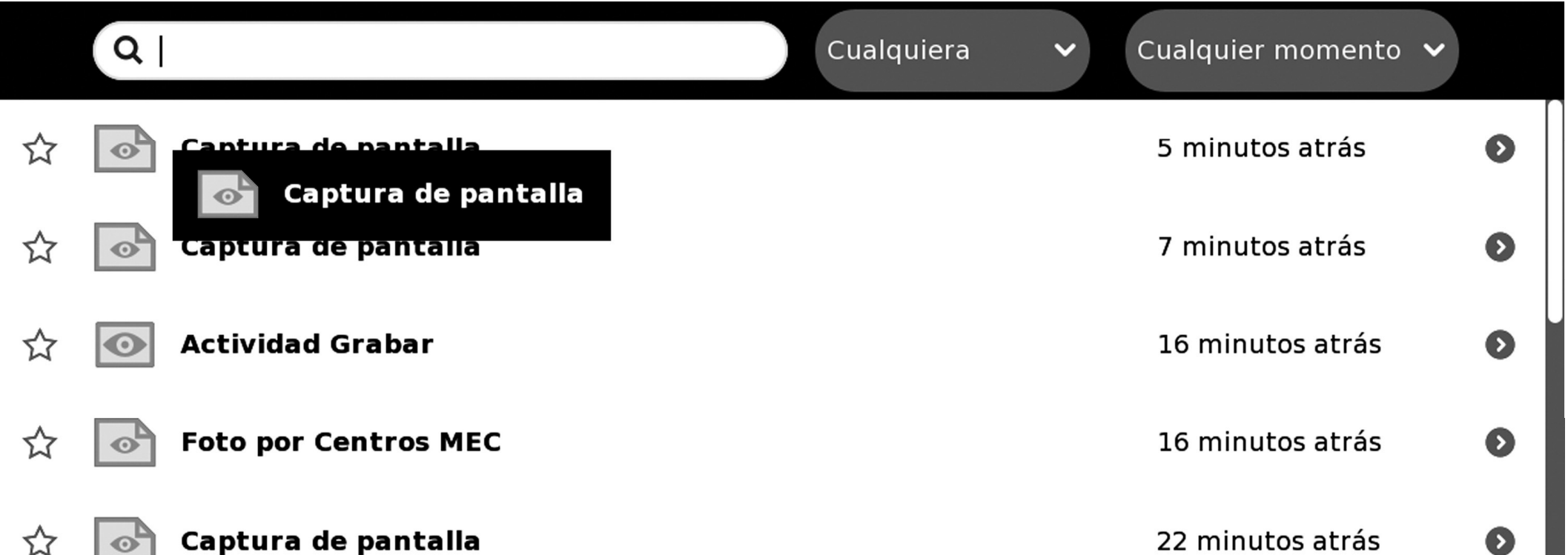

## ¿Cómo guardar un archivo en un pendrive

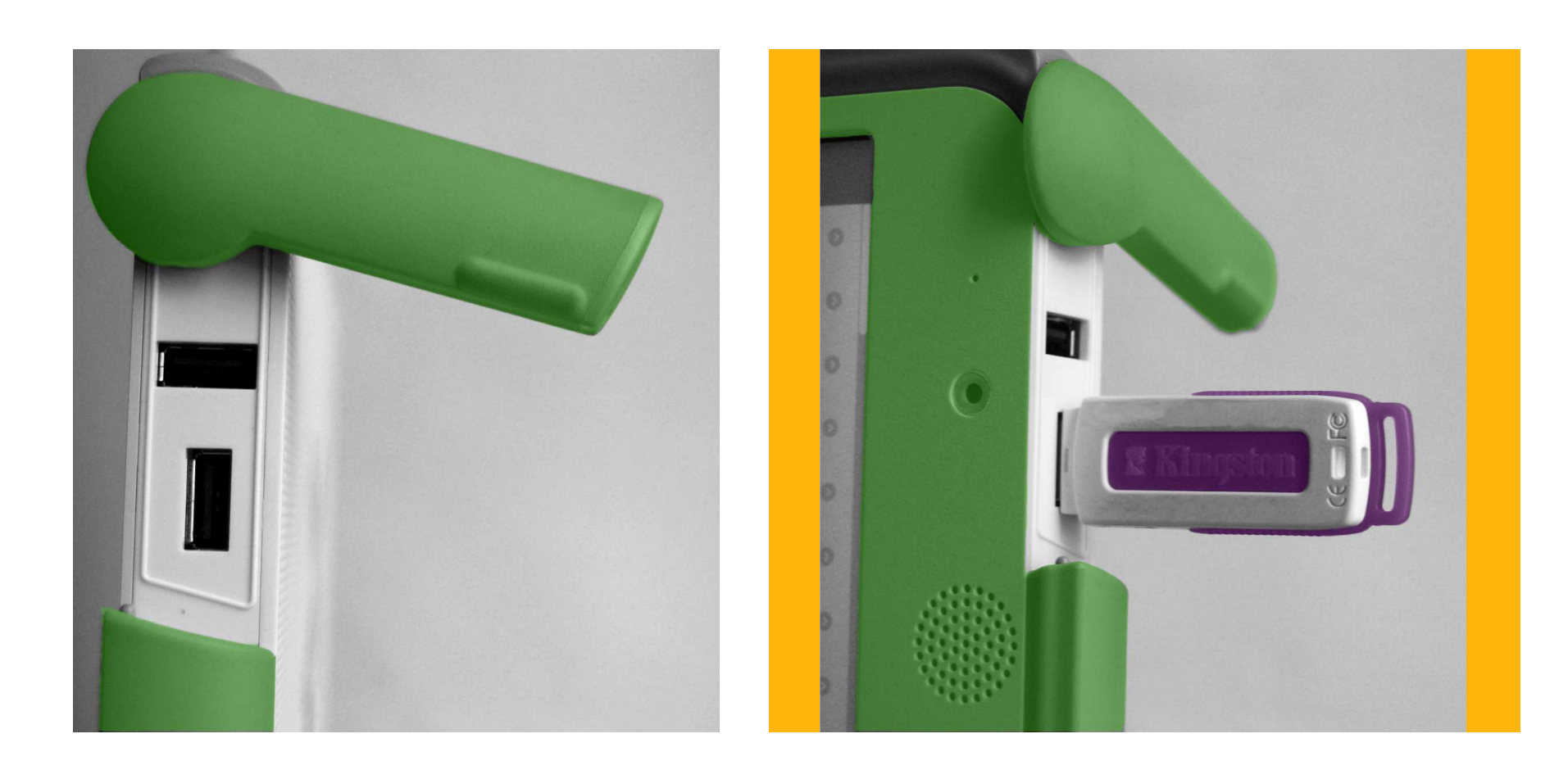

## Grabar

- Nos permite: sacar fotos, filmar videos y grabar sonidos
- Para comenzar una actividad con el Grabar debemos hacer clic sobre su ícono ubicado en el Marco

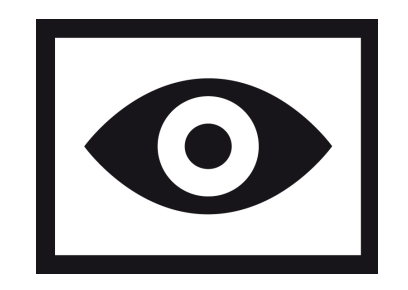

#### Sacar fotos

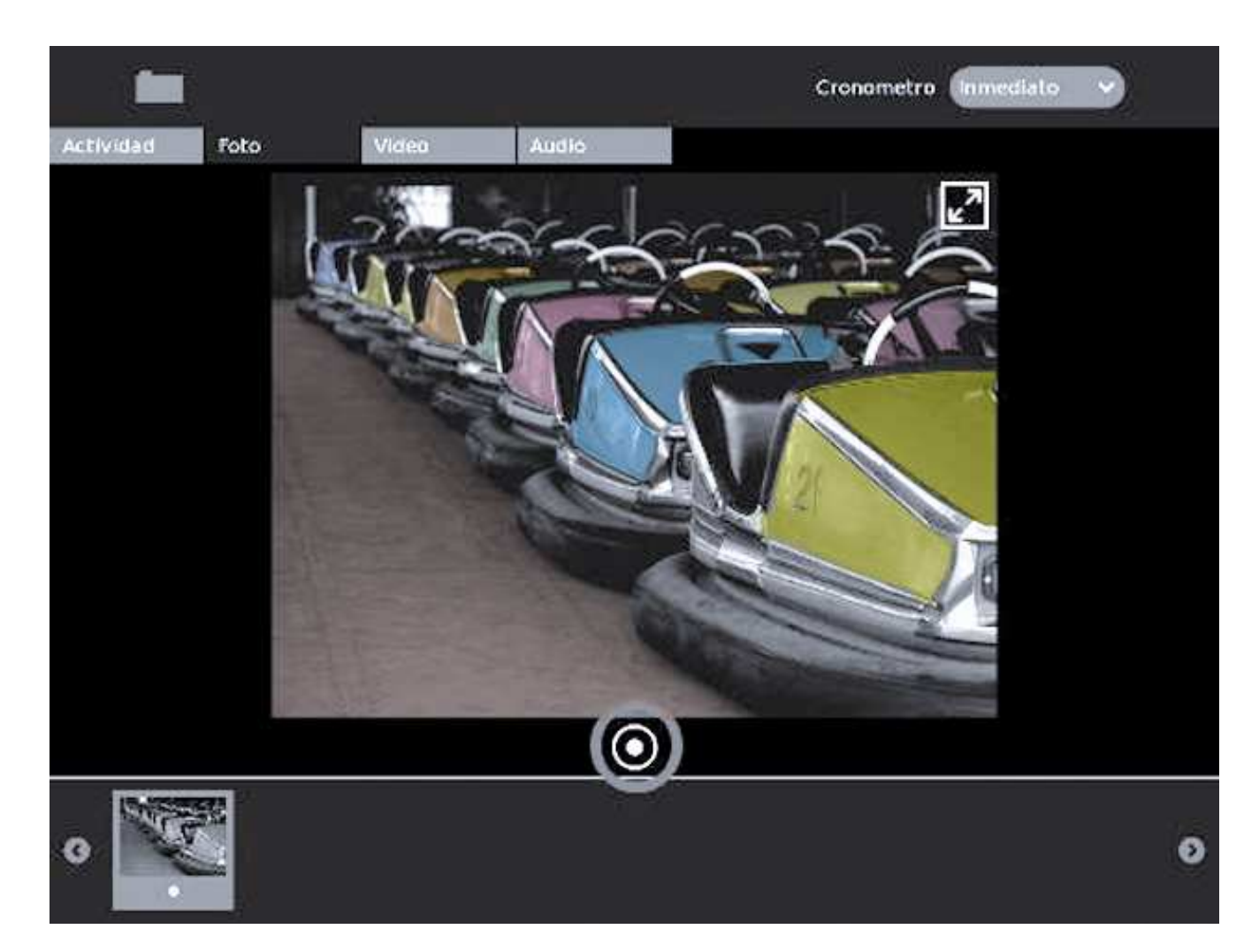

### Grabar un video

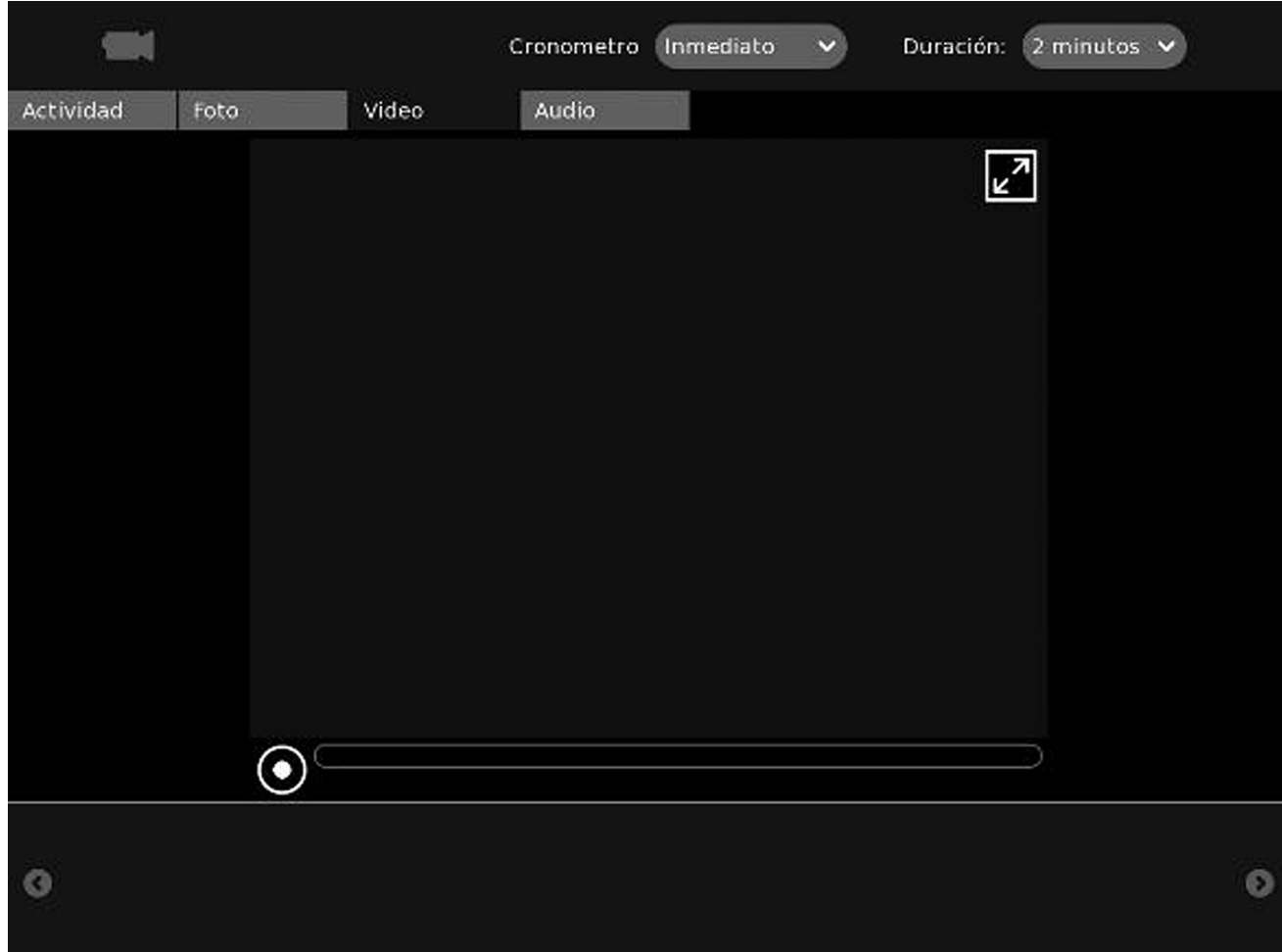

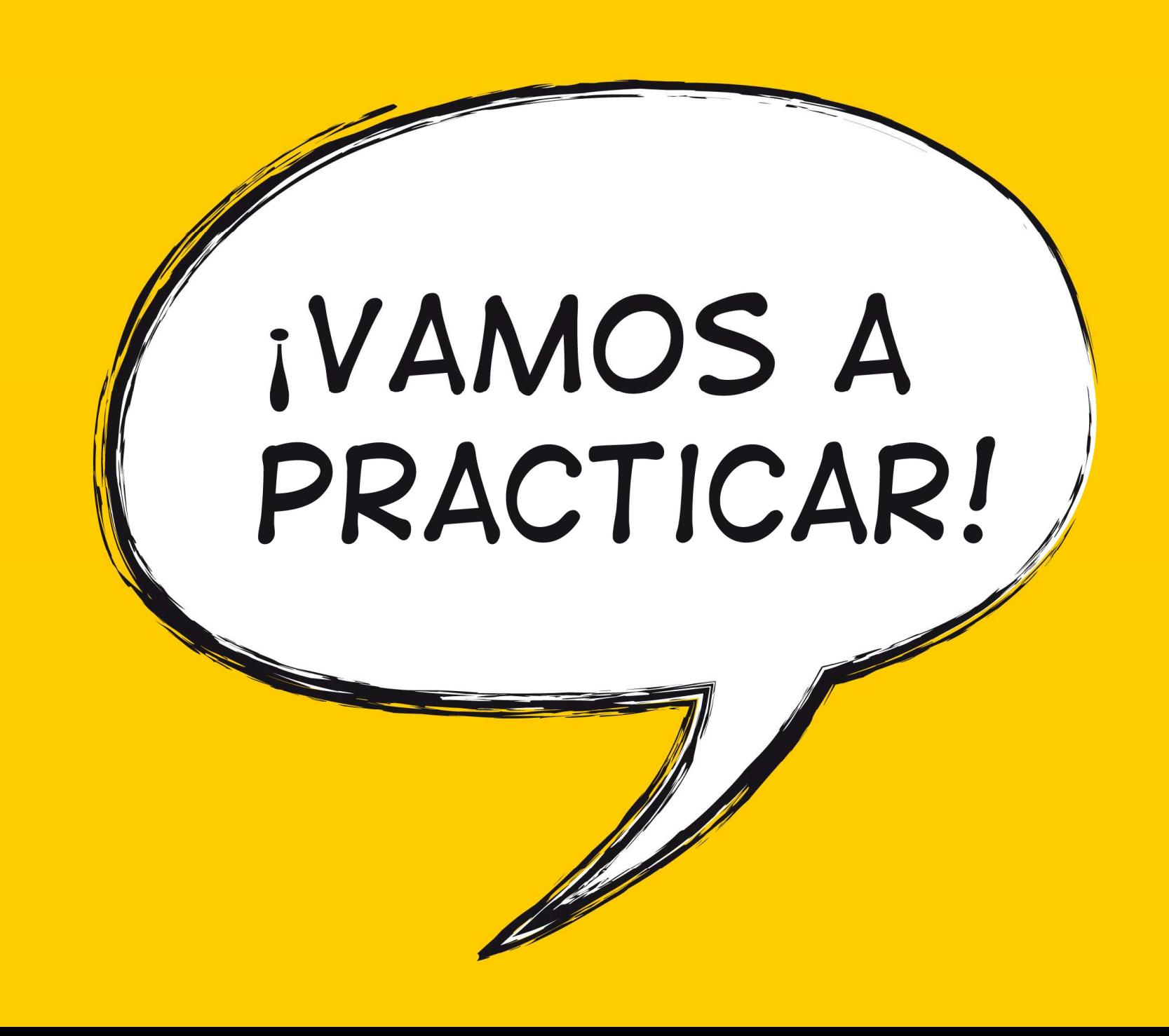